## SAP ABAP table STERM\_XTNT {Enhancement Information - Text Table}

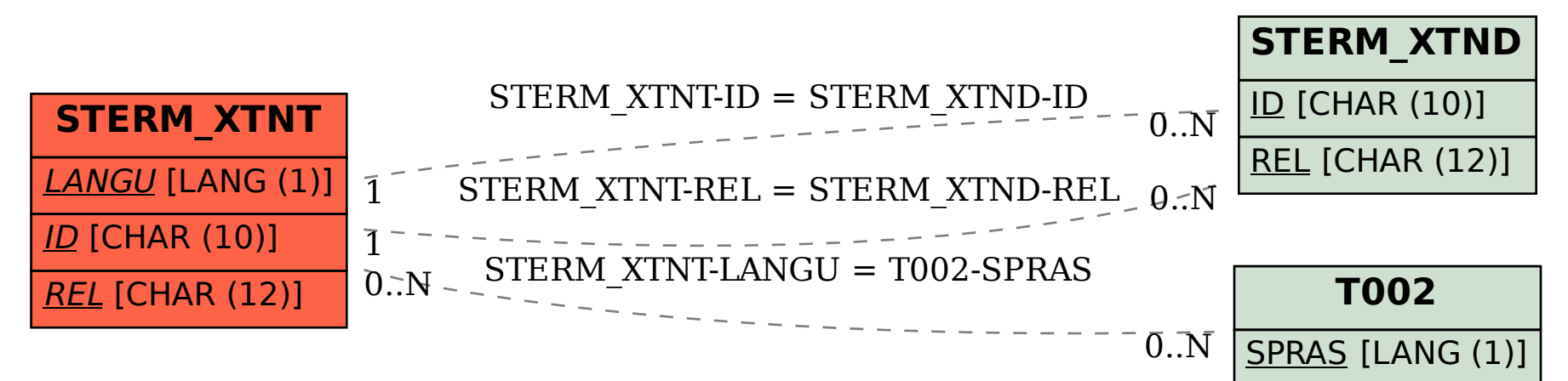